## Στατιστική Γ' Λυκείου: "Γραμμική παλινδρόμηση" Φύλλο εργασίας

## 1<sup>η</sup> Δραστηριότητα

Στο υπολογιστικό φύλλο της εφαρμογής, θα βρείτε ένα πίνακα με δυο στήλες που εκφράζουν τα αποτελέσματα των μετρήσεων της συστολικής πίεσης και της ηλικίας 10 γυναικών, αντίστοιχα καθώς και το διάγραμμα διασποράς τους, το οποίο βρίσκεται δεξιά στο πεδίο: "Γραφικά".

Α. Ποια, κατά τη γνώμη σας, από τις δύο μεταβλητές: "Ηλικία" ή "Πίεση", μπορεί να θεωρηθεί ως ανεξάρτητη μεταβλητή και γιατί;

Β. Να σχεδιάσετε το διάγραμμα διασποράς, όπως παρουσιάζεται στο πεδίο: "Γραφικά", της εφαρμογής.

## **2 <sup>η</sup> Δραστηριότητα**

Να υπολογίσετε τον τύπο της γραμμικής εξίσωσης που προσαρμόζεται καλυτέρα στα δεδομένα, με χρήση του εργαλείου: "Ανάλυση παλινδρόμησης δύο μεταβλητών", από το μενού.

(Υπόδειξη: Συγκεκριμένα, επιλέξετε, αρχικά, τις δύο στήλες με τις παρατηρήσεις, από το "υπολογιστικό φύλλο" της εφαρμογής, συμπεριλαμβάνοντας μόνο τις τιμές των μεταβλητών για τη ηλικία και την πίεση, αντίστοιχα και αφού, κάνετε κλικ πάνω στο εργαλείο για την ανάλυση παλινδρόμησης δύο μεταβλητών, στη συνέχεια, επιλέξτε: "Ανάλυση", στο πλαίσιο διαλόγου που θα εμφανιστεί. Έπειτα, από τη λίστα πάνω αριστερά, στο ίδιο πλαίσιο, επιλέξτε: "Διάγραμμα διασποράς". Τέλος, επιλέξτε: "Γραμμική" από τη λίστα κάτω αριστερά που βρίσκεται στη θέση: "Μοντέλο παλινδρόμησης" και θα παρουσιαστεί η γραμμική εξίσωση).

Α. Να καταγράψετε τον τύπο της εξίσωσης που βρήκατε παραπάνω.

............................................................................................................................ ............................................................................................................................ ............................................................................................................................ ............................................................................................................................

Β. Να υπολογίσετε, με προσέγγιση εκατοστού, τη συστολική πίεση που προβλέπεται για μια γυναίκα ηλικίας 70 ετών, αντικαθιστώντας στην εν λόγω εξίσωση, όπου x την ηλικία των 70 ετών και να επαληθεύσετε το αποτέλεσμα, μέσω της συγκεκριμένης εφαρμογής, με βάση την παραπάνω διαδικασία.

............................................................................................................................ ............................................................................................................................ ............................................................................................................................ ............................................................................................................................ ............................................................................................................................ ............................................................................................................................ ............................................................................................................................

## Εφαρμογή

Να χρησιμοποιήσετε τα δεδομένα του παρακάτω πίνακα που συνδέει το ύψος σε cm, 10 αγοριών, με εκείνο του πατέρα τους και της μητέρας τους, αντίστοιχα, και να προβλέψετε το ύψος ενός μαθητή όταν:

- Α. ο πατέρας του έχει ύψος 190 cm.
- Β. ο μέσος όρος του ύψους των γονιών του είναι 176 cm.

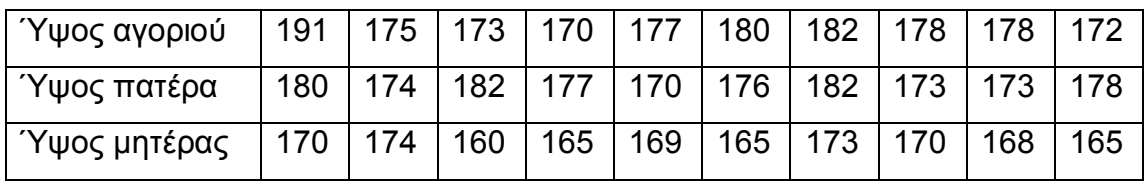

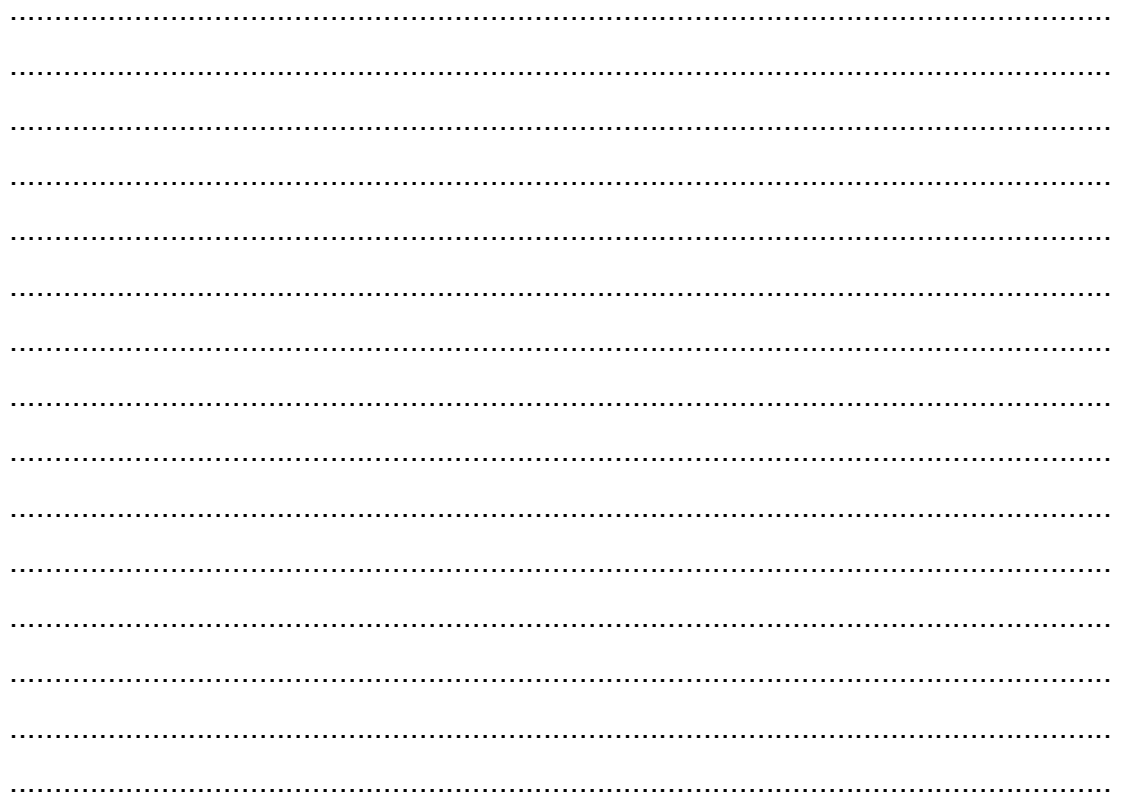